# DGEO Sommersemester 2019 alpha version, ohne Gewähr

Dozent: Satz: Version:

# **Inhaltsverzeichnis**

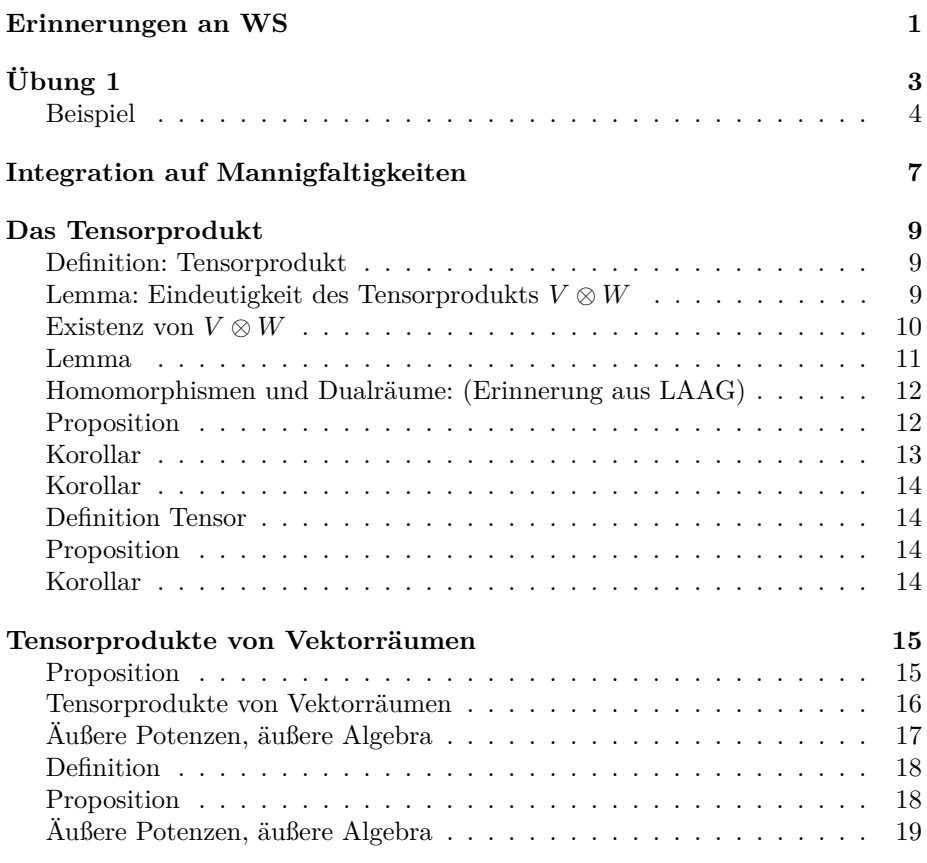

Compiled on 16. April 2019

# <span id="page-0-0"></span>**Erinnerungen an WS**

Wir studieren Mannigfaltigkeiten (Mfg).

≈ topologische Räume, die lokal wie R *<sup>n</sup>* aussehen + glatte Strukturen von glatten Abbildungen zu sprechen.

Konkret: um jeden Punkt  $p \in M$  gibt es eine Umgebung  $U \ni p$  zusammen mit einer Karte  $x: U \to \mathbb{R}^n$ 

Idee: da M lokal wie  $\mathbb{R}^n$  aussieht, versucht man, Objekte aus der Analysis auch auf *M* zu verstehen.

Wichtig dabei: das Objekt auf *M* muss koordinatenunabhängig werden! (Physik verlangt das auch!)

1. Tangentialraum "über" jedem Punkt  $p \in M$  "hängt" ein Vektorraum  $T_pM$ , dim  $T_pM = \dim M$  Elemente von  $T_pM$  heißen Tangentialvektoren.

$$
T_p M = \{ \text{Albertungen von Funktionen an } p \}
$$
  
=  $\{ \partial \colon C^{\infty}(M) \to \mathbb{R} \text{ linear} \mid \partial(fg) = f(p) \cdot \partial(g) + g(p) \cdot \partial(f) \}$ 

Motto: Tangentialvektor  $\hat{=}$  Richtungsableitung!

$$
\pi \colon TM \to M
$$
ist glatt  $v \in T_pM \mapsto p$ 

Nutzen: wir verstehen "wirklich", was Ableitungen sind Früher:

$$
f \in C^{\infty}(\mathbb{R}^m, \mathbb{R}^n) \rightsquigarrow D_p f \in M_{n \times m}(\mathbb{R})
$$
  
 $Df \in C^{\infty}(\mathbb{R}^m, M_{n \times m}(\mathbb{R}))$ 

Jetzt in Diffgeo:

$$
f \in C^{\infty}(M, N) \underset{p \in M}{\leadsto} D_p f: T_p M \to T_{f(p)} N
$$
linear

2. ODEs als Flüsse von Vektorfeldern

Vektorfeld:  $X: M \to TM$  mit  $\pi \circ X = id_M \ (\Leftrightarrow X(p) \in T_pM)$  Gegeben  $X \rightsquigarrow \Phi: \underbrace{W}_{\subseteq \mathbb{R} \times M} \rightarrow M$  (Fluss des Vektorfeldes)

s.d.  $\forall p \in M$   $\gamma_p(t) := \Phi(t, p)$  die ODE

$$
\dot{\gamma}(t) = X(\gamma(t))
$$

lässt

3. Lie-Klammer von Vektorfeld und Lie-Gruppen Auf Vektorfeldern auf *M* ergibt es eine interessante algebraische Struktur: die Lie-Klammer: gegeben *X*, *Y* ∈ Γ(*TM*) | {z } *V ektorf eld*  $\rightsquigarrow$   $[X, Y] \in \Gamma(TM)$ 

(Γ(*TM*)*,* [·*,* ·]) wird zu einer Lie-Algebra.

Def. Eine Lie-Algebra (*V,* [·*,* ·]) ist ein Vektorraum *V* mit einer bilinearen Abbildung  $[\cdot, \cdot] : V \times V \to V$  mit folgenden Eingenschaften:

 $(A) [X, Y] = -[Y, X], X, Y \in V$ (b) Jacobi-Identität:  $X, Y, Z \in V$ :

$$
[X,[Y,Z]] + [Y,[Z,X]] + [Z,[X,Y]] = 0
$$

Beispiele:

(a)  $\Gamma(TM)$ , [ $\cdot$ ,  $\cdot$ ] ist eine Lie-Algebra (b)  $\mathbb{M}_u(\mathbb{R})$ ,  $[A, B] = AB - BA$  ist eine Lie-Algebra

Verbindung zwischen a) und b) – Lie-Gruppen Lie-Gruppe = Mannigfaltigkeit und Gruppe (auf kompatible Weise) Multiplikation, Inversion glatt.

$$
G \text{ Lie-Gruppe } \leadsto \text{Lie}(G) = 2(G) = \{ X \in \Gamma(TG) \mid \underbrace{(Lg)_*}_{(Lg)_{*,p} = D_p Lg} X = X \} =
$$

→ Lie-Algebra bzgl. [·*,* ·], heißt Lie-Algebra von *G*.

Eigenschaften: Lie $(G) \cong T_1G$  als Vektoraum  $\Rightarrow$  dim<sub>R</sub> Lie $(G) =$ dim *G* 

$$
Lg: G \rightarrow G
$$

$$
h \mapsto g \cdot h
$$

Satz  $G = GL(n, \mathbb{R}) \underset{\text{often}}{\subset} \mathbb{M}_n(\mathbb{R})$  $\text{Lie}(G) \cong T_1 G \underset{\text{Vektoraum}}{\cong} \mathbb{M}_n(\mathbb{R})$ 

Dies ist auch ein Isomorphismus zwischen Lie-Algebren!

$$
(\mathrm{Lie}(\mathrm{GL}(n,\mathbb{R})),[\cdot,\cdot])\cong (\mathbb{M}_n(\mathbb{R}),[\cdot,\cdot])
$$

Für jedes  $G < \text{GL}(n, \mathbb{R})$  ist dann  $\text{Lie}(G) \subseteq (\mathbb{M}_n(\mathbb{R}), [\cdot, \cdot]).$ 

$$
[A, B] = AB - BA
$$

# <span id="page-2-0"></span>**Übung 1**

Differential einer Abbildung

$$
f\colon\mathbb{R}^n\to\mathbb{R}^n
$$

$$
p \in \mathbb{R}^n \quad D_p f: \mathbb{R}^n \quad \to \quad \mathbb{R}^m \text{ (linear)}
$$
\n
$$
v \quad \mapsto \quad \underbrace{\partial_v f(p)}_{=D_p f(v)}
$$

$$
\partial_v f(p) = \sum_{i=1}^n \frac{\partial f}{\partial x^i} \Big|_p v^i
$$
  

$$
D_p f_{\text{als Matrix}} \left( \frac{\partial f_i}{\partial x^j} \right)_{\substack{i = \overline{1, m} \\ j = \overline{1, n}}} \frac{\partial f}{\partial x^i}
$$

$$
f\colon M\to N
$$

$$
p \in M \rightsquigarrow D_p f: T_p M \rightarrow T_{f(p)} N \text{ linear}
$$
  

$$
\upsilon \longmapsto (\underbrace{\varphi}_{C^{\infty}} \mapsto v(f^*\varphi)) = v(\underbrace{\phi \circ f}_{\in C^{\infty}(M)})
$$

*v*  $\hat{=}$  Ableitungsoperation (*v* : *C*∞(*M*) → ℝ) mit *v*(*fg*) = *f*(*p*)*v*(*g*) + *g*(*p*)*v*(*f*)

$$
M \xrightarrow{f} N \xrightarrow{\varphi} \mathbb{R}
$$

TODO Bildchen

$$
M \xrightarrow{f} N
$$
  
\n
$$
\frac{\gamma}{\gamma} C^{\infty}(M) \xrightarrow{\text{linear, sogar Algebrahomomorphismus}}
$$
  
\n
$$
\varphi \mapsto \varphi \circ f
$$

Jeder Tangentialvektor *v* ist eine lineare Abbildung  $v: C^{\infty}(M) \to \mathbb{R}$ , dann ist  $v \circ f^*$  $= D_{\pi}(v) f(v) = f * v$ :  $C^{\infty}(M) \to \mathbb{R}$  linear

### <span id="page-3-0"></span>**Beispiel**

$$
G = U(n) = \{ A \in M_n(\mathbb{C}) \mid A^*A = 1 \} \subseteq GL(n, \mathbb{C})
$$

$$
\begin{aligned}\n\text{Lie}(G) \quad &= \text{og} = \underline{u}(n) = ? = \{ X \in \mathbb{M}_n(C) \mid X^* = -X \}, \ [\cdot, \cdot] \\
& \text{if } \\
T_1 G \quad & \subset T_1 \text{ GL}(n, \mathbb{C}) \cong \text{gl}(n, \mathbb{C}) \cong \mathbb{M}_n(\mathbb{C}) \\
& \text{if } \\
\gamma(0) \quad & \mid \gamma \colon (-\epsilon, \epsilon) \to G \land \gamma(0) = 1 \}\n\end{aligned}
$$

Sei  $\gamma$ : (− $\epsilon$ , $\epsilon$ ) → *G* eine Kurve,  $\gamma(0) = 1$  $G = U(n) \Rightarrow \gamma(t)^* \cdot \gamma(t) = 1 \leftarrow \left. \frac{d}{dt} \right|_{t=0}$ 

$$
\dot{\gamma}(0)^{*}\gamma(0) + \gamma(0)^{*}\dot{\gamma}(0) = 0
$$
  
||  

$$
\dot{\gamma}(0)^{*} + \dot{\gamma}(0) = 0
$$

Also:

$$
T_1(G) \subseteq \{ X \in \mathbb{M}_n(\mathbb{C}) \mid X^* = -X \}
$$

Dazu: Zeige ⊇ betrachte:

$$
\gamma(t) := e^{tX} \left( := \sum_{k=0}^{\infty} \frac{t^k X^k}{k!} \right)
$$

$$
\gamma(t)^* = e^{tX^*} = e^{-tX}
$$

$$
\gamma(t) * \gamma(t) = e^{-tX} \cdot e^{tX} = 1 \Rightarrow \gamma(t) \in \mathcal{U}(n)
$$

$$
\dot{\gamma}(t) = X e^{tX} \Rightarrow \dot{\gamma}(0) = X
$$

wie gewünscht. ⇒ Gleichheit

$$
D_1 \det = (A \mapsto \text{Trace}(A))
$$

$$
G = U(n) < \mathrm{GL}(n, \mathbb{R}) \text{ og} = \underline{u}(n) \subset \mathrm{gl}(n, \mathbb{R}) = \mathbb{M}_n(\mathbb{R})
$$

Wir haben gesehen:

$$
\begin{array}{ccc}\n\exp & \text{og} & \to G \\
& \cup & \\
& X & \mapsto \exp(X)\n\end{array}
$$

$$
\gamma(t) = e^{tX} = \exp(tX)
$$

$$
\dot{\gamma}(t) = X e^{tX} = e^{tX} \cdot X = \gamma(t) \cdot X = (L_{\gamma(t)})_* \underbrace{X}_{\in T_1 G} = \tilde{X}(\gamma(t))
$$

wobei $\tilde{X}$ das linksinvariante Vektorfeld zu $X$ ist

 $\Rightarrow \gamma(t)$  ist eine Integralkurve von  $\tilde{X}$ 

Ausführlicher:

 $G \in GL(m, \mathbb{R}) \subset M_n(\mathbb{R}) \cong \mathbb{R}^{n^2}$ 

$$
X \in T_1 G \rightsquigarrow \underbrace{\tilde{X}(A)}_{\text{linksinvariances } \text{VF}} = \underbrace{A}_{\in G} \cdot X \in T_A G \subseteq \mathbb{M}_n(\mathbb{R})
$$

Eine Integralkurve  $A(t) \in G$  von  $\tilde{X}$  erfüllt dann:

$$
\dot{A}(t) = A(t) \cdot X
$$

 $\rightsquigarrow$  mit  $A(0) = 1 \rightsquigarrow A(t) = e^{tX}$ 

$$
x \mapsto A \cdot x
$$

$$
f: \mathbb{R}^n \to \mathbb{R}^n \text{ linear}
$$

$$
\Rightarrow D_p f = f: \mathbb{R}^n \to \mathbb{R}^m
$$

$$
f: V \rightarrow W
$$
 linear

mit Übung 28 
$$
p \in V
$$
:

$$
T_p V \xrightarrow{D_p f} T_p W
$$
  
||S ||S ||S  

$$
V \xrightarrow{f} W
$$

$$
\det \gamma(t) = 1 \leftarrow \left. \frac{d}{dt} \right|_{t=0}
$$

det:  $GL(n, \mathbb{R}) \to \mathbb{R}$ 

$$
D_1 \det: \mathbb{M}_n(R) \rightarrow \mathbb{R}
$$
  

$$
A \mapsto ? = \text{Tr}(A)
$$

$$
\det(1 + tA) = 1 + (?) + O(t^2)
$$

Determinante ist Konjugationsinvariant

$$
\det(1 + tA) = \det(1 + tBAB^{-1})
$$

Wenn *A* diagonalisierbar ist folgt somit:

$$
\begin{array}{rcl}\n\det(1 + tA) & = & \begin{vmatrix} 1 + t\lambda_1 & & \\ & \ddots & \\ & & 1 + t\lambda_n \end{vmatrix} \\
& = & \begin{vmatrix} 1 + t\lambda_1 \end{vmatrix} \cdots \begin{vmatrix} 1 + t\lambda_n \end{vmatrix} \\
& = & 1 + t(\lambda_1 + \lambda_n) + O(t^2) \\
& = & 1 + t \cdot \text{Trace}(A) + O(t^2)\n\end{array}
$$

# <span id="page-6-0"></span>**Integration auf Mannigfaltigkeiten**

Suchen eines koordinateninvarianten Integrationsbegriffs

 $\frac{U}{\mathbb{R}^n}$ 

 $\downarrow$  *α*: *U*  $\stackrel{\cong}{\rightarrow} V$  Diffeo

$$
\frac{V}{V} \qquad \qquad \mathbb{R}^n
$$

Betrachte  $n = 1$ :

 $U, V \subseteq \mathbb{R}$  offenen Intervalle.  $\alpha: U$  $=\widetilde{(a,b)}$  $\rightarrow$  *V* Diffeo (= strikt monotone glatte

Fkt.)

Transformationsformel:

$$
\int_{\alpha(a)}^{\alpha(b)} f(\alpha(t))\alpha'(t) dt = \int_{a}^{b} f(t) dt
$$

"Mnemonik":

$$
dv = v'(u) du
$$

 $f: V \to \mathbb{R}$ 

$$
\int_U (\alpha^*(f))(u)\alpha'(u) du = \int_V f(v) dv \neq \int_V \alpha^*(f)(t) dt
$$

In  $\mathbb{R}^n$ :

$$
\int_U \alpha^*(t) (\det D_u \alpha) d_{u_1} \cdots d_{u_n} = \int_V f(v) d_{v_1} \cdots d_{v_n}
$$

*α*:  $U \longrightarrow V$  Diffeo  $(u_1, \ldots, u_n) \rightarrow (v_1, \ldots, v_n)$ 

 $v = v(u)$ 

$$
\int_V f(v) \, \mathrm{d}v_1 \, \mathrm{d}v_2
$$

$$
dv_1 = \frac{\partial v_1}{\partial u_1} du_1 + \frac{\partial v_1}{\partial u_2} du_2
$$

$$
dv_2 = \frac{\partial v_2}{\partial u_1} du_1 + \frac{\partial v_2}{\partial u_2} du_2
$$

$$
dv_1 dv_2 = \frac{\partial v_1}{\partial u_1} \frac{\partial v_2}{\partial u_1} du_1 + \frac{\partial v_1}{\partial u_2} \frac{\partial v_2}{\partial u_2} du_2 du_2 + \frac{\partial v_1}{\partial u_1} \frac{\partial v_2}{\partial u_2} du_2 du_2 + \frac{\partial v_1}{\partial u_2} \frac{\partial v_2}{\partial u_1} du_2 du_1 =: (*)
$$

$$
= \int_{V} f(v) dv_1 dv_2 = \int_{U} f(v(u)) \left( \underbrace{\frac{\partial v_1}{\partial u_1} \frac{\partial v_2}{\partial u_2} - \frac{\partial v_1}{\partial u_2} \frac{\partial v_2}{\partial u_1}}_{\text{subject}} \right) du_1 du_2
$$

$$
= \det_{\begin{pmatrix} \frac{\partial v_1}{\partial u_1} & \frac{\partial u_1}{\partial u_2} \\ \frac{\partial v_2}{\partial u_1} & \frac{\partial v_2}{\partial u_2} \end{pmatrix}}
$$

Damit die Mnemonik stimmt, muss also gelten:

$$
du_1 \cdot du_1 = du_2 \cdot du_2 = 0
$$
  

$$
du_1 \cdot du_2 = -du_2 \cdot du_1 = 0
$$

Erkenntniss:

Koordinatenfrei werden nicht Funktionen, sondern sogenannte Differentialformen integriert. Eine *n*-Differentialform auf  $\mathbb{R}^n$  ist (informell) ein Ausdruck

$$
\omega = f(x) \, \mathrm{d}x_1 \wedge \ldots \wedge \mathrm{d}x_n
$$

mit den Rechenregeln: wenn  $x = x(y)$  mit  $y = (y_1, \ldots, y_n)$  dann transformiert sich der Ausdruck zu

$$
f(x(y))\left(\frac{\partial x_1}{\partial y_1}dy_1 + \ldots + \frac{\partial x_1}{\partial y_n}dy_n \wedge \ldots \wedge \frac{\partial x_n}{\partial y_1}dy_1 + \ldots + \frac{\partial x_n}{\partial y_n}dy_n\right)
$$

und es gilt:

$$
T^*M \ni dy_i \wedge dy_j = -dy_j \wedge dy_i, \quad i, j = 1, \dots, n
$$

folglich ist  $\int \omega$  unabhängig von Koordinaten.

Ziel:

### <span id="page-8-0"></span>**Das Tensorprodukt**

ausgehend von einem Vektoraum  $V (= T_p M, T_p^* M)$  einen Kalkühl zu entwickeln, welcher die Interpretation von Ausdrücken wie d*x*<sup>1</sup> ∧*. . .*∧ d*x<sup>k</sup>* mit Rechenregeln d*x<sup>i</sup>* ∧ d*x<sup>j</sup>* = d*x<sup>j</sup>* ∧ d*x<sup>i</sup>* erlaubt.

Das wird durch Theorie von Tensorprodukten und multiliniearen (z.B. det:  $\mathbb{R}^n \times \ldots \times \mathbb{R}^n$  $\rightarrow \mathbb{R}$ ) Abbildungen gemacht

 $\sum_{n$ -mal

Hauptidee: eine multilinieare Abbildung  $f: V_1 \times \ldots \times V_n \to W$ . Es reicht diese Idee für bilineare Abbildungen zu realisieren. (dann wiederholt man es)

#### <span id="page-8-1"></span>**Definition: Tensorprodukt**

Ein Vektoraum  $V \otimes W$  zusammen mit einer bilinearen Abbildung  $i: V \times W \rightarrow$ *V* ⊗ *W* heißt Tensorprodukt von *V* und *W*, wenn für jede bilineare Abbildung  $f: V \times W \to Z$ , (*Z* beliebiger Vektoraum) eine eindeutige lineare Abbildung  $\bar{f}: V \otimes W \to Z$  existiert mit  $\bar{f} \circ i = f$  (genannt universelle Eigenschaften)

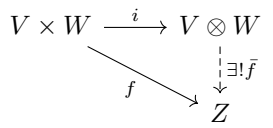

#### <span id="page-8-2"></span>**Lemma: Eindeutigkeit des Tensorprodukts** *V* ⊗ *W*

Wenn  $V \otimes W$  existiert, dann ist es eindeutig bis auf einen eindeutigen Isomorphismus.

Beweis:

$$
V + W \xrightarrow{i_1} (V \otimes W)_1
$$
  
\n
$$
i_2 \searrow \qquad \downarrow \exists! f_1 \qquad \exists! f_2
$$
  
\n
$$
(V \otimes W)_2
$$

Die universelle Eigenschaft von  $(V \otimes W)_1$  liefert  $f_1: (V \otimes W)_1 \to (V \otimes W)_2$  mit  $f_1 \circ i_1 = i_2.$ 

Die universelle Eigenschaft von  $(V \otimes W)_2$  liefert  $f_2: (V \otimes W)_2 \to (V \otimes W)_1$  mit  $f_2 \circ i_2 = i_1.$ 

Beh.  $f_1,\,f_2$  sind invers zueinander. Betrachte z.B.:  $f_1\circ f_2$ 

$$
V \otimes W \xrightarrow{i_2} (V \otimes W)_2
$$
  
\n
$$
i_2 \searrow \qquad \downarrow f_1 \circ f_2
$$
  
\n
$$
(V \otimes W)_2
$$

Wegen der Eigenschaften in der Definition von  $(V \otimes W)_2$  ist  $f_1 \circ f_2 = id_{(V \otimes W)_2}$ . Analog gilt  $f_2 \circ f_1 = id_{(V \circ W)_1}$ 

#### <span id="page-9-0"></span>**Existenz von** *V* ⊗ *W*

Idee: *V* ⊗ *W* soll von Ausdrücken der Form *v* ⊗ *w*, *v* ∈ *V* , *w* ∈ *W* aufgespannt werden und  $v \otimes w$  soll linear in *V* und *W* sein.

Definition: Sei *X* eine Menge. Der freie (reelle) Vektoraum auf *X*,  $\mathcal{F}_{\mathbb{R}}(X)$ , ist der (reelle) Vektoraum mit Basis *X*.

$$
\mathcal{F}_{\mathbb{R}}(X) \cong \{ f \colon X \to \mathbb{R} \mid f(x) \neq 0 \text{ für endlich viele } x \in X \}
$$

$$
V \otimes W := \mathcal{F}(V \times W) / \left\langle \begin{array}{c} (v_1 + v_2, w) - (v_1, w) - (v_2, w), v_1, v_2 \in V, w \in W \\ (v, w_1 + w_2) - (v, w_1) - (v, w_2), v \in V, w_1, w_2 \in W \\ (\lambda v, w) - \lambda(v, w) \end{array} \right\rangle_{v \in V, w \in W, \lambda \in \mathbb{R}} \right\}
$$

Sei

$$
i: V \times W \to V \otimes W
$$

$$
(v, w) \mapsto [(v, w)] =: v \otimes w
$$

Diese Definition heißt, dass folgende Rechenregeln gelten:

$$
(v_1 + v_2) \otimes w = v_1 \otimes w + v_2 \otimes w
$$
  
\n
$$
v \otimes (w_1 + w_2) = v \otimes w_1 + v \otimes w_2
$$
  
\n
$$
\lambda(v \otimes w) = v \otimes \lambda w = \lambda v \otimes w, v_1, v_2 \in V, w_1, w_2 \in W, \lambda \in \mathbb{R}
$$

$$
\langle \cdot \rangle = \mathrm{span}(\cdot)
$$

wenn *E* ein Vektoraum ist,  $E' \subseteq E$  Untervektorraum, dann ist  $E/E' = \{e +$  $E' \mid e \in E$  mit mengenmäßiger Addition und Skalarmultiplikation. (bei uns ist  $E = \mathcal{F}(V \times W), E' = \langle \ldots \rangle$ 

Interpretation:  $E/E' =$  Vektoraum der Äquivalenzklassen von Vektoraum in  $E$ modulo  $E'$ .  $(e' = 0, e' \in E')$  Entsprechend ist

$$
V \otimes W = \text{span}\{ \underbrace{v \otimes w}_{=[(v,w)]} \mid v \in V, w \in W \}
$$

mit den Relationen:

$$
(v_1 + v_2) \otimes w = v_1 \otimes w + v_2 \otimes w
$$
  

$$
v \otimes (w_1 + w_2) = v \otimes w_1 + v \otimes w_2
$$
  

$$
\lambda (v \otimes w) = v \otimes \lambda w = \lambda v \otimes w, v_1, v_2 \in V, w_1, w_2 \in W, \lambda \in \mathbb{R}
$$

#### <span id="page-10-0"></span>**Lemma**

Die angegebene Konstruktion von *V* ⊗ *W* erfüllt die universelle Eigenschaft. Beweis:

Sei  $f: V \times W \rightarrow Z$  gegeben, bilinear

Definiere

$$
\hat{f}: V \times W \rightarrow Z, \text{ linear}
$$
\n
$$
\sum_{i=1}^{k} \lambda_i(v_i, w_i) \mapsto \sum_{i=1}^{k} \lambda_i f(v_i, w_i)
$$

Behauptung: $\hat{f}$  induziert eine lineare Abbildung $\bar{f}$ 

$$
\begin{array}{rcl}\n\bar{f}: V \otimes W & \to & Z \\
(v \otimes w) & \mapsto & \hat{f}((v, w))\n\end{array}
$$

Dazu muss man überprüfen, dass  $(v_1 + v_2, w) - (v, w) - (v_2, w)$  sowie andere Relationen von irgendwas oben im Kern von  $\hat{f}$  liegen. Das ist dadurch gewährleistet, dass *f* bilinear ist, z.B.

$$
\hat{f}((v_1 + v_2, w) - (v_1, w) - (v_2, w))
$$
  
Def. 
$$
\stackrel{\text{Def. } f}{=} f(v_1 + v_2, w) - f(v_1, w) - f(v_2, w)
$$
  
Bilinearität von  $f$  0

 $\Rightarrow \bar{f}$  erfüllt dann  $\bar{f}(v \otimes w) = f(v, w) \Rightarrow V \otimes W$  erfüllt die universelle Eigenschaft.

#### <span id="page-11-0"></span>**Homomorphismen und Dualräume: (Erinnerung aus LAAG)**

*V*, *W* Vektorräume  $\rightsquigarrow Hom(V, W) = \{f: V \rightarrow W \mid f \text{ linear }\}$  ist selbst ein Vektoraum, wenn *V* , *W* endlichdimensional ⇒ dim Hom(*V, W*) = dim *V* · dim *W*  $(\text{Hom}(V, W) \cong \mathbb{M}(m \times n, \mathbb{R}), \text{ wenn } V \cong \mathbb{R}^n, W \cong \mathbb{R}^m)$ 

 $V^* := \text{Hom}(V, \mathbb{R})$  ist dann der Dualraum von *V*. Wenn  $\{e_i\}_{i=1}^n$  eine Basis in *V* ist, dann gibt es die duale Basis  $\{\alpha_j\}_{j=1}^n \subset V^*$  mit:  $\alpha_j(e_i) := \delta_{ij} =$  $\int 1, \quad i = j$ 0,  $i \neq j$ 

Schließlich ist für  $V < \infty$  die Einbettung  $i: V \to V^{**}, v \mapsto (\alpha \mapsto \alpha(v))$  ein Isomorphismus

#### <span id="page-11-1"></span>**Proposition**

 $W \otimes V^*$  ist kanonisch isomorph zu  $Hom(V, W)$  für endlichdimensionale *V*, *W*. Insbesondere gilt dann:

 $\dim W \otimes V^* = \dim W \cdot \dim V = \dim W \otimes V$ 

Mehr: wenn  $\{f_j\}_{j=1}^m$  und  $\{e_i\}_{i=1}^n$  Basen in *W* bzw. *V* sind. Dann ist  $\{f_j \otimes$  $e_i\}_{i=1,\ldots,n; j=1,\ldots,m}$  eine Basis in  $W \otimes V$ 

Beweis:

Sei  $L: W \times V^* \to \text{Hom}(V, W), (w, \alpha) \mapsto (\theta_{w, \alpha}: v \mapsto \alpha(v) \cdot w), (\theta_{w, \alpha} \text{Rang 1-})$ Operator definiert durch *α*, *w*)

*L* ist bilinear, weil:

$$
(L(w_1 + \lambda w_2, \alpha_1 + \mu \alpha_2))(v)
$$
  
=  $(\alpha_1 + \mu \alpha_2)(v) \cdot (w_1 + \lambda w_2)$   
=  $\frac{\alpha_1(v)w_1}{L(w_1, \alpha_1)(v)} + \frac{\mu \alpha_2(v)w_1}{L(w_1, \alpha_2)(v)} + \frac{\alpha_1(v)w_2}{L(w_2, \alpha_1)(v)} + \frac{\mu \lambda \alpha_2(v) \cdot w_2}{L(w_2, \alpha_2)(v)}$ 

Nach der universellen Eigenschaft vom Tensorprodukt bekommen wir eine lineare Abbildung

$$
\begin{array}{rcl}\bar{L}\colon W\otimes V^* & \to & \mathrm{Hom}(V,W)\\ w\otimes \alpha & \mapsto & \theta_{w,\alpha}\end{array}
$$

 $\overline{L}$  ist ein Isomorphismus: geben wir das Inverse an. Sei  ${e_i}_{i=1}^n$  eine Basis on *V*,  $\{\alpha_i\}_{i=1}^n$  die duale Basis in  $V^*$ . Definiere

$$
\varphi: \operatorname{Hom}(V, W) \rightarrow W \otimes V^*
$$

$$
T \rightarrow \sum_{i=1}^{n} T(e_i) \otimes \alpha_i
$$

$$
\varphi \circ \bar{L}(w \otimes \alpha) = \varphi(\theta_{w,\alpha})
$$

$$
= \sum_{w,\alpha}^{n} (e_i) \otimes \alpha_i
$$

$$
= \sum_{n}^n \alpha(e_i) w \otimes \alpha_i
$$

$$
= w \otimes \left(\sum_{i=1}^{n} \alpha(e_i) \cdot \alpha_i\right)
$$
  
=  $w \otimes \alpha$   
 $\Rightarrow \varphi \circ \overline{L} = id$ 

$$
(\bar{L} \circ \varphi(T)(v)) = \sum_{i=1}^{n} \theta_{T(e_i), \alpha_i}(v)
$$
  

$$
= \sum_{i=1}^{n} \alpha_i(v) T(e_i)
$$
  

$$
= T\left(\sum_{i=1}^{n} \alpha_i(v)e_i\right)
$$
  

$$
= T(v)
$$
  

$$
\Rightarrow \bar{L} \circ \varphi = id
$$

 $W \otimes W$  ist nach Konstruktion aufgespannt durch  $f_j \otimes e_i$ , dim  $W \otimes V = \dim W$ . dim  $V \Rightarrow \{f_j \otimes e_i\}$  ist eine Basis.

#### <span id="page-12-0"></span>**Korollar**

Wenn *X*, *Y* endliche Mengen sind, dann gilt:

$$
\mathcal{F}(X \times Y) \cong \mathcal{F}(X) \otimes \mathcal{F}(Y)
$$

Erinnerung: hier gilt  $\mathcal{F}(X) = \{f \colon X \to \mathbb{R}\}$  mit punktweisen Operationen

#### <span id="page-13-0"></span>**Korollar**

 $W \otimes V \cong V \otimes W$ ,  $W \otimes (V \otimes Z) = (W \otimes V) \otimes Z$ 

Bemerkung: Es gilt auch ohne Einschränkung auf Dimensionen

#### <span id="page-13-1"></span>**Definition Tensor**

Ein Tensor vom Typ (*r, s*) (zum Vektoraum *V* ) ist ein Element des Vektoraumes

$$
T_{r,s}(V) := V \underbrace{\otimes \ldots \otimes V}_{r\text{-mal}} \otimes \underbrace{V^* \otimes \ldots \otimes V^*}_{s\text{-mal}}
$$

Bemerkung: Wenn  $\{e_i\}_{i=1}^n$  eine Basis in  $V$ ,  $\{\alpha_i\}_{i=1}^n \subset V^*$  duale Basis.  $\leadsto$ 

$$
\{e_{i_1}\otimes \ldots \otimes e_{i_r}\otimes \alpha_{j_1}\otimes \ldots \otimes \alpha_{j_r} \mid i_1,\ldots,i_r,j_1,\ldots,j_s\in\{1,\ldots,n\}\}\
$$

ist eine Basis in *Tr,s* (Beweis: wende induktiv die Proposition an). ⇒ jedes  $T \in T_{r,s}(V)$  ist darstellbar also

$$
T=\sum_{i_1,\ldots,i_r,j_1,\ldots,j_s\in\{1,\ldots,n\}}T^{i_1,\ldots,i_r}_{j_1,\ldots,j_s}(e_{i_1}\otimes\ldots\otimes e_{i_r}\otimes\alpha_{j_1}\otimes\ldots\otimes\alpha_{j_s})
$$

Beispiel  $T_{1,1}(V) = V \otimes V^* \cong \text{Hom}(V, V) = \text{End}(V) \text{ d.h., elemente von } T_{1,1}$  kann man als lineare Abbildung von *V* nach *V* interpretieren. Multilinear heißt linear in jeder Komponente. Sei

$$
M_{s,r}(V) := \{ f \colon \underbrace{V \times \ldots \times V}_{s-\text{mal}} \times \underbrace{V^* \times \ldots \times V^*}_{r-\text{mal}} \to \mathbb{R} \mid f \text{ multilinear } \}
$$

#### <span id="page-13-2"></span>**Proposition**

 $T_{r,s}(V)$  ist kanonisch isomorph zu  $M_{s,r}(V)$ 

#### <span id="page-13-3"></span>**Korollar**

$$
\text{Bil}(V) = \{b \colon V \times V \to \mathbb{R} \text{ bililinear}\} \cong V^* \otimes V^*
$$

Insbesondere ist ein Skalarpodukt auf *V* ein Tensor vom Typ (0*,* 2) Notation *gi,j* für Koordinaten einer Metrik ist konstant mit Tensorprodukten.

## <span id="page-14-0"></span>**Tensorprodukte von Vektorräumen**

$$
\text{Hom}(V \otimes \underbrace{W}_{\mathbb{R}}) \cong \text{Bil}(V \times W, \underbrace{Z}_{\mathbb{R}})
$$
\n
$$
\text{Hom}(V_1 \otimes \ldots \otimes V_n, Z) \cong \{f \colon V_1 \times \ldots \otimes V_n \to Z \mid f \text{ multilinear } \}
$$

Indukt

Letzes mal:

$$
T_{r,s}(V) := \underbrace{V \otimes \ldots \otimes V}_{r\text{-mal}} \times \underbrace{V^* \times \ldots \times V^*}_{s\text{-mal}}
$$

$$
M_{s,r} := \{ f \colon \underbrace{V \otimes \ldots \otimes V}_{s-\text{mal}} \times \underbrace{V^* \times \ldots \times V^*}_{r-\text{mal}} \to \mathbb{R} \mid f \text{ multilinear } \}
$$

#### <span id="page-14-1"></span>**Proposition**

$$
T_{r,s}(V) \stackrel{kan.}{\cong} M_{s,r}(V)
$$

Beweis:

Nach obigen Eigenschaften gilt:

$$
M_{s,r} \cong \text{Hom}(T_{s,r}(V), \mathbb{R}) \cong t_{s,r}(V)^* = (V^* \otimes \ldots \otimes V^* \otimes V \otimes \ldots \otimes V)^*
$$
  

$$
\cong \underbrace{V \otimes \ldots \otimes V}_{r-\text{mal}} \otimes \underbrace{V^* \otimes \ldots \otimes V^*}_{s-\text{mal}}
$$

Wir wollen also zeigen: *W*, *Z* zwei Vektoräume, wollen zeigen, dass  $W^* \cong Z$  $(W = T_{s,r}(V), Z = T_{r,s}(V))$ 

Def./Erinnerung:

Eine nichtsinguläre Paarung zwischen *W*, *Z* ist eine bilineare Abbildung  $\beta$ : *W* ×  $Z \to \mathbb{R}$  mit

- $\beta(W, Z) = 0 \ \forall Z \in Z \Rightarrow w = 0$
- $\beta(W, Z) = 0 \,\forall w \in W \Rightarrow Z = 0$

Übung:

Wenn *W*, *Z* endlichdimensional,  $(w_i)_{i=1}^n$ ,  $(z_i)_{i=1}^m$  Basen in *W* bzw. *Z* dann ist  $\beta$ nichtsingulär  $\Leftrightarrow (\beta(w_i, z_j))_{i=1,\dots,n}$  nicht ausgeartet ist  $\Rightarrow n = m$ 

*β* gibt einen Isomorphismus *β*ˆ: *Z* → *W*<sup>∗</sup>

Beispiel:

 $W = Z$ , euklidischer Raum mit Skalarpodukt  $\langle \cdot, \cdot \rangle$ 

$$
\beta(W, Z) = \langle \cdot, \cdot \rangle
$$

Alos: Wir betrachten eine nichtsinguläre Paarung

$$
\beta_i\colon T_{s,r}(V)\times T_{r,s}(V)\to \mathbb{R}
$$

Definiere

$$
\beta(v_1 \otimes \ldots \otimes v_s \otimes v_1^* \otimes \ldots \otimes v_r^*, v_1 \otimes \ldots \otimes u_r \otimes u_1^* \otimes \ldots \otimes u_s^*)
$$
  
=  $\Pi_{i=1}^r v_i^*(u_i) \cdot \Pi_{j=1}^s u_j^*(v_j)_s$  bilinear forteesetzt

#### <span id="page-15-0"></span>**Tensorprodukte von Vektorräumen**

Zu zeigen ist, dass  $\beta$  nicht ausgeartet ist. Dazu sei  $0 \neq t \in T_{r,s}(V),$  wir suchen  $t^* \in T_{s,r}(V)$  mit  $\beta(t^*, t) \neq 0$ 

Sei  $(e_i)_{i=1}^n$  eine Basis in *V*,  $(\alpha)_{j=1}^n$  die Dualbasis in  $V^*$ Dann gilt:

$$
t = \sum_{\substack{i_1,\ldots,i_r \in \{1,\ldots,n\} \\ j_1,\ldots,j_s \in \{1,\ldots,n\}}} t^{i_1\cdots i_r}_{j_1\cdots j_s} e_{i_1} \otimes \ldots \otimes e_{i_r} \otimes \alpha_{j_1} \otimes \ldots \otimes \alpha_{j_s}
$$

 $D_a t \neq 0$ , ist eins von den Koeffizienten  $\neq 0$ :

$$
0 \neq t_{j_1 \cdots j_s}^{i_1 \cdot i_r} = \beta(\alpha_{i_1} \otimes \ldots \otimes \alpha_{i_r} \otimes e_{j_1} \otimes \ldots \otimes e_{j_s}, t)
$$

Bemerkung: Die Paarung zwischen *Tr,s* mal *Ts,r* wird gelegentlich einfach durch  $\langle \cdot, \cdot \rangle$  oder  $(\cdot, \cdot)$  bezeichnet.

Beispiel  $V = T_pM$ ,  $(U, x)$  eine Karte um *p*, dann hat  $V = T_pM$  eine Basis  $\{\frac{\partial}{\partial x_i}\}_{i=1}^n$ 

 $V^* = T_p^* M$  bekommt die duale Basis  $\{dx^i\}_{i=1}^n$ Erinnerung: d*x i* (*TpM* $(v) := v(x^i)$ , daher  $dx^i(\frac{\partial}{\partial x^j}) = \frac{\partial}{\partial x^j}(x^i) = \delta_{ij}$ 

Wir bekommen jetzt z.B. (*i, j* fest)

 $\sim$ 

1. 
$$
t_{ij} = dx^i \otimes dx^j \in V^* \otimes V^* = T_{0,2}(V) \cong T_{0,2}(V) \cong \text{Bil}(V \times V, \mathbb{R})
$$

$$
t_{ij} = (\mathrm{d}x^{i} \otimes \mathrm{d}x^{j})(v, w)
$$
  
= 
$$
\mathrm{d}x^{i}(v) \cdot \mathrm{d}x^{j}(w)
$$
  
= 
$$
v(x^{i}) \cdot w(x^{j}), v, w \in T_{p}M
$$

Beispiel:

$$
g := \sum_{i=1}^{n} \mathrm{d}x^{i} \otimes \mathrm{d}x^{i}
$$

ist auch eine Biliniarform auf  $T_pM$ . Wenn  $M = \mathbb{R}^n$ , *p* beliebig, dann ist *g* das Standardskalarprodukt auf  $T_p \mathbb{R}^n \cong \mathbb{R}^n$ 

$$
g\left(\frac{\partial}{\partial x^k}, \frac{\partial}{\partial x^l}\right) = \sum_{i=1}^n \underbrace{\mathrm{d}x^i \left(\frac{\partial}{\partial x^k}\right)}_{=\delta_{ik}} \underbrace{\mathrm{d}x^i \left(\frac{\partial}{\partial x^l}\right)}_{=\delta_{il}}
$$

$$
= \delta_{kl} + \delta_{lk}
$$

$$
= \delta_{kl}
$$

# <span id="page-16-0"></span>**Äußere Potenzen, äußere Algebra**

Errinnerung:

für Integrationstheorie wollen wir die Rechenregeln

$$
d_x^i \wedge dx^j = - dx^j \wedge dx^i
$$

Beobachtung: Tensoren kann man miteinander multiplizieren. Es gibt eine kanonische bilineare Abbildung

$$
\underbrace{(V \otimes \ldots \otimes V)}_{k-\text{mal}} \times \underbrace{V \otimes \ldots \otimes V}_{l-\text{mal}} \rightarrow \underbrace{V \otimes \ldots \otimes V}_{(k+l)-\text{mal}}
$$

$$
((v_1 \otimes \ldots \otimes v_k), (v_{k+1} \otimes \ldots \otimes v_{k+l})) \mapsto (v_1 \otimes \ldots \otimes v_{k+l})
$$

Notation:

$$
V^{\otimes k} := \begin{cases} \underbrace{V \otimes \ldots \otimes V}_{k-\text{mal}} & k > 0 \\ \mathbb{R} & k = 0 \end{cases}
$$

$$
T(V) := \bigoplus_{k=0}^{\infty} V^{\otimes k}
$$

heißt die Tensoralgebra von *V*

Multiplikation:  $t \in V^{\otimes r}$ ,  $t' \in V^{\otimes s}$ 

$$
t \cdot t' := t \otimes t' \in V^{\otimes (r+s)}
$$

definiert eine Multiplikation auf  $T(V)$ 

In *T*(*V* ) gelten die Relationen *v* ⊗ *v* = 0 nicht.

Diese wollen wir erzwingen.

Sei  $Z(V) = \langle v \otimes v | v \in V \rangle$  das Ideal in  $T(V)$  erzeugt von Elementen der Form *v* ⊗ *v*

Notation:

$$
I_r(V) := I(V) \cap V^{\otimes r}, I(V) = \bigoplus_{r=0}^{\infty} I_n(V)
$$
 (kleine Übung)

Multiplikation wird durch  $\bigwedge$  bezeichnet. nach Konstruktion gilt  $v_1 \wedge \ldots \wedge v_k =$  $[v_1 \otimes \ldots \otimes v_k]$ 

#### <span id="page-17-0"></span>**Definition**

$$
\bigwedge(V):=T(V)/I(V)
$$

heißt äußere Algebra von *V*

Nach Konstruktion und Eigenschaft von  $I(V)$  gilt

$$
\bigwedge(V) = \bigoplus_{r=0}^{\infty} \underbrace{\bigwedge_{V^{op?}/I_r(V)}}_{V^{op?}/I_r(V)}
$$

1.  $\wedge^0 V \cong \mathbb{R}$ , weil  $I_0(V) = \{0\}$ 2.  $\wedge^1 V \cong V$ , weil  $I_1(V) = \{0\}$ 

#### <span id="page-17-1"></span>**Proposition**

Sei  $(e_1, \ldots, e_n)$  eine Basis in *V*. Dann ist

$$
\{e_{i_1} \wedge \ldots \wedge e_{i_k} \mid k \leqslant i_1 < i_2 < \ldots < i_k \leqslant n\}
$$

eine Basis von  $\bigwedge^k(V)$  ( $\leftarrow k$ -te äußere Potenz) Insbesondere gilt:

$$
\bigwedge^k(V) = \binom{n}{k}, \quad 0 \le k \le n, \quad \wedge_k(V) = \{0\}, \quad k > n
$$

### <span id="page-18-0"></span>**Äußere Potenzen, äußere Algebra**

Beweis

Nach Konstruktion gilt:  $e_i \wedge e_j = -e_j \wedge e_i$ , daher spannt

$$
\{e_{i_1} \wedge \ldots \wedge e_{i_k} \mid 1 \leq i_1 < i_k \leq n\}
$$

den Raum  $\bigwedge^k V$ . Wir brauchen also zu zeigen, dass

$$
\sum_{1 \leq i_1 < \ldots < i_k \leq n} \alpha_{i_1, \ldots, i_k} e_{i_1} \wedge \ldots \wedge e_{i_k} = 0
$$

Sei  $I = (i_1, \ldots, i_k)$   $1 \leq i_1 < \ldots < i_k \leq n$  fixiert. Sei *J* = {1,...n} \ *I* = (*j*<sub>1</sub>*,*...*,j*<sub>*n*−*k*</sub>) 1 ≤ *j*<sub>1</sub> < ... < *j*<sub>*k*</sub> ≤ *n* Betrachte das Element  $e_{j_1} \wedge \ldots \wedge e_{i_k}$  und multipliziere es an (∗):

$$
\pm \alpha_{i_1,\ldots,i_k} e_1 \wedge \ldots \wedge e_n = 0
$$

Alle anderen Terme verschwinden, weil eine Vektor im Produkt doppelt vorkommt.